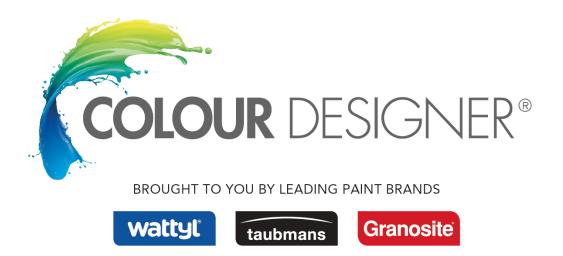

Thank you for downloading the Wattyl Colour range files for ArchiCAD.

These allow you to quickly and easily use Wattyl's vast colour range in your ArchiCAD projects. You can quickly test different colour schemes & provide your clients with more realistic visualisations.

These colour files require ArchiCAD 9 or higher and work on both Macs & PCs.

All of the colours have been made into ArchiCAD materials and have also been optimized for use with the Lightworks rendering engine.

Adding Wattyl colours to your project or template files is an easy process:

1. Opening the Attribute Manager within the your project and selected the materials tab.

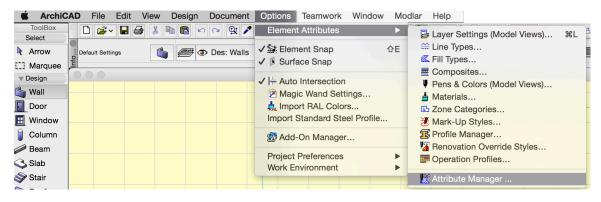

2. Attribute Manager will appear and prompt you to load the Material files into the project.

|          |          |           |                                         |         |              |         |          |         | At          | tribute I  | Manag    | ger      |   |      |           |   |       |      |      |    |       |       |  |
|----------|----------|-----------|-----------------------------------------|---------|--------------|---------|----------|---------|-------------|------------|----------|----------|---|------|-----------|---|-------|------|------|----|-------|-------|--|
|          |          |           |                                         | Ð       | 8 <b>9</b> 5 | ΨΞ      | ų        |         | <b>1</b> 11 | <b>666</b> | ï        | <u>h</u> | E | •    | - 6       |   | All   |      |      |    |       |       |  |
|          | otor     | ials      |                                         |         |              |         |          |         |             |            |          |          |   |      |           |   |       |      |      |    |       |       |  |
| IVI      | aler     | lais      |                                         |         |              |         |          |         |             |            |          |          |   |      |           |   |       |      |      |    |       |       |  |
| A        |          |           | the current project: Untitled           |         |              |         |          |         | _           |            |          |          | _ |      | e: Untitl |   |       |      |      |    |       |       |  |
|          | #        | Colo      | Name                                    |         |              | Tex     | ture     |         |             |            |          |          | # | Colo | r         |   | Name  |      |      | Te | xture |       |  |
| ~        | ' 1      |           | Brick-Running Bond                      |         | Brick R      | lunning | alpha    |         |             | Sel        | ect All  |          |   |      |           |   |       |      |      |    |       |       |  |
| ~        | 2        |           | Surf-Stucco White                       |         | Texture      | d rende | er white |         |             |            |          |          |   |      |           |   |       |      |      |    |       |       |  |
|          | 3        |           | Paint-03                                |         |              |         |          |         |             | Dup        | olicate  |          |   |      |           |   |       |      |      |    |       |       |  |
| ~        | 4        |           | Surf-Concrete Dark                      |         | Concre       |         | a        |         |             | _          |          |          |   |      |           |   |       |      |      |    |       |       |  |
|          | 5        |           | Stn-Limestone                           |         | Limesto      |         |          |         |             | D          | elete    |          |   |      |           |   |       |      |      |    |       |       |  |
| ~        | -        |           | Stn-Marble White                        |         | Marble       |         | а        |         |             |            |          |          |   |      |           |   |       |      |      |    |       |       |  |
|          | 7        |           | Stn-Granite Gray                        |         | Granite      |         |          |         |             | App        | end >>   |          |   |      |           |   |       |      |      |    |       |       |  |
|          | 8        |           | Stn-Granite Red                         |         | Granite      |         |          |         |             | Over       | write >  |          |   |      |           |   |       |      |      |    |       |       |  |
|          | 9        |           | Roof-Asphalt Shingle Gray               |         | Shingle      | e Aspha | lt alpha | L .     |             | Over       | write >  | ~        |   |      |           |   |       |      |      |    |       |       |  |
| <b>۲</b> |          |           | Paint-04                                |         |              |         |          |         |             |            |          |          |   |      |           |   |       |      |      |    |       |       |  |
| ~        |          |           | Mtl-Stainless Steel                     |         |              |         |          |         |             |            |          |          |   |      |           |   |       |      |      |    |       |       |  |
|          | 12       |           | Mtl-Copper, New                         |         |              |         |          |         |             | Print      | to File. |          |   |      |           |   |       |      |      |    |       |       |  |
|          | 13       |           | Mtl-Chrome                              |         |              |         |          |         |             |            |          |          |   |      |           |   |       |      |      |    |       |       |  |
| ~        | 14       |           | Wd-Pine Vertical                        |         |              |         | ne alph  |         |             |            |          |          |   |      |           |   |       |      |      |    |       |       |  |
| Ĭ        | 15       |           | Wd-Pine Horizontal                      |         |              |         | ne alph  |         |             |            |          |          |   |      |           |   |       |      |      |    |       |       |  |
| <b>۲</b> |          | _         | Wd-Walnut Horizontal                    |         |              |         | alnut al |         |             |            |          |          |   |      |           |   |       |      |      |    |       |       |  |
|          | 17       | _         | Wd-Walnut Vertical                      |         | Wood (       | Grain W | alnut al | pha     |             |            |          |          |   |      |           |   |       |      |      |    |       |       |  |
| ľ        | 10       |           | Paint-01                                |         |              |         |          |         |             |            |          |          |   |      |           |   |       |      |      |    |       |       |  |
| ~        |          |           | Paint-06                                |         |              |         |          |         |             |            |          |          |   |      |           |   |       |      |      |    |       |       |  |
|          | 20       |           | Paint-23<br>Tile White 30x30            |         | TU EI        |         | h -      |         |             |            |          |          |   |      |           |   |       |      |      |    |       |       |  |
|          | 21<br>22 |           | Surf-Porcelain                          |         | Tiles Fl     | oor alp | na       |         |             |            |          |          |   |      |           |   |       |      |      |    |       |       |  |
|          | 22       |           | Surf-Porcelain<br>Surf-Plastic Laminate |         |              |         |          |         |             |            |          |          |   |      |           |   |       |      |      |    |       |       |  |
|          |          |           | 7                                       |         |              |         |          |         |             | -          |          |          |   |      |           |   |       |      |      |    |       |       |  |
|          | 1        |           | Brick-Running Bond                      |         | Brick F      | Running | alpha    |         |             | Ор         | en       |          |   |      |           |   |       |      |      |    |       |       |  |
|          |          | Р         | urge Unused                             |         |              | Reve    | ert      |         |             |            |          |          |   | Open |           | N | lerge |      | Save |    | Save  | \s    |  |
|          |          |           |                                         |         |              |         |          |         |             |            |          |          |   |      |           |   |       |      |      |    |       |       |  |
|          |          |           |                                         |         |              |         |          |         |             |            |          |          |   |      |           |   |       |      |      |    |       |       |  |
| he o     | rigin    | al attrib | utes have been saved into t             | he file | e Untitle    | ed_6_0  | 1_15 11  | _29 am. | aat         |            |          |          |   |      |           |   |       | Canc | el   | OK |       | Apply |  |

3. Press "open" and browse to the Wattyl colour file you would like to load. Press "open"

| 0      | )     |            |                          | ø        | 8 <b>8</b> 7 | ΨΞ       | ų        | ~      | A | bute N   | /lanag  | er | E     | •       | 6       |          | А       |             |      |    |        |       |
|--------|-------|------------|--------------------------|----------|--------------|----------|----------|--------|---|----------|---------|----|-------|---------|---------|----------|---------|-------------|------|----|--------|-------|
|        |       | _          |                          |          |              |          |          |        |   |          | _       |    |       |         |         |          |         |             |      |    |        |       |
| Mate   | riais | S          |                          |          |              |          |          |        |   |          |         |    |       |         |         |          |         |             |      |    |        |       |
| Attrib | utes  | s of the c | urrent project: Untitled |          |              |          |          |        |   |          |         |    | Curre | nt File | : Watty | I_Solag  | ard.aa  | t           |      |    |        |       |
| #      | C     | Color      | Name                     |          |              | Text     | ure      |        |   |          |         |    | #     | Colo    | r       |          | Name    |             |      | Т  | exture |       |
|        | 1     | Brid       | ck-Running Bond          |          | Brick Ru     | unning   | alpha    |        |   | Sele     | ct All  |    | 1     |         | Watty   | I Solag  | ard - A | ntique Ivo  | ory  |    |        |       |
| / 2    | 2 [   | Sur        | f-Stucco White           |          | Textured     | d rende  | r white  |        |   |          |         |    | 2     |         | Watty   | I Solag  | ard - B | ear Cub     |      |    |        |       |
| 3      | 3     | Pai        | nt-03                    |          |              |          |          |        |   | Dup      | licate  |    | 3     |         | Watty   | I Solag  | ard - B | iscay       |      |    |        |       |
| / 4    | 4     | Sur        | f-Concrete Dark          |          | Concret      | e alpha  |          |        |   |          |         | _  | 4     |         | Watty   | Solag    | ard - B | iscuit      |      |    |        |       |
| 5      | 5 [   | Stn        | -Limestone               |          | Limesto      | ne       |          |        |   | De       | lete    |    | 5     |         | Watty   | I Solag  | ard - B | lixen       |      |    |        |       |
|        | 6 [   | Stn        | -Marble White            |          | Marble       | Carrara  |          |        |   |          |         |    | 6     |         | Watty   | Solag    | ard - B | lixen Half  | f    |    |        |       |
| 7      | 7     | Stn        | -Granite Gray            |          | Granite      | 3        |          |        |   | << A     | ppend   |    | 7     |         | Watty   | I Solag  | ard - B | one White   | е    |    |        |       |
| 8      | 8     | Stn        | -Granite Red             |          | Granite      | 2        |          |        |   |          |         |    | 8     |         | Watty   | I Solag  | ard - B | ristol Blue | е    |    |        |       |
| 9      | 9 🛛   | Roc        | of-Asphalt Shingle Gray  | /        | Shingle      | Asphal   | t alpha  |        |   | << 0v    | erwrite |    | 9     |         | Watty   | I Solag  | ard - B | ronze Oliv  | ve   |    |        |       |
| / 10   | 0     | Pai        | nt-04                    |          |              |          |          |        |   |          |         |    | 10    |         | Watty   | I Solag  | ard - B | urnt Clay   |      |    |        |       |
| 1      | 1 [   | Mtl        | -Stainless Steel         |          |              |          |          |        |   |          |         |    | 11    |         | Watty   | I Solag  | ard - C | alla        |      |    |        |       |
| 12     | 2     | Mtl        | -Copper, New             |          |              |          |          |        |   |          | -       |    | 12    |         | Watty   | I Solag  | ard - C | edar        |      |    |        |       |
| 10     | 3 [   | Mtl        | -Chrome                  |          |              |          |          |        |   | Print to | o File  |    | 13    |         | Watty   | I Solag  | ard - C | harcoal     |      |    |        |       |
| / 14   | 4 [   | Wd         | -Pine Vertical           |          | Wood G       | rain pir | e alph   | a      |   |          |         |    | 14    |         | Watty   | l Solag  | ard - C | hocolate.   |      |    |        |       |
| / 18   | 5 [   | Wd         | -Pine Horizontal         |          | Wood G       | rain pir | ne alph  | a      |   |          |         |    | 15    |         | Watty   | I Solag  | ard - C | olorbon     |      |    |        |       |
| / 16   | 6     | Wd         | -Walnut Horizontal       |          | Wood G       | rain Wa  | alnut al | pha    |   |          |         |    | 16    |         | Watty   | I Solag  | ard - C | oral Red    |      |    |        |       |
| 17     | 7     | Wd         | -Walnut Vertical         |          | Wood G       | rain Wa  | alnut al | oha    |   |          |         |    | 17    |         | Watty   | l Solag  | ard - C | rustacear   | n    |    |        |       |
| / 18   | 8 [   | Pair       | nt-01                    |          |              |          |          |        |   |          |         |    | 18    |         | Watty   | I Solag  | ard - D | eep Bru     |      |    |        |       |
| / 19   | 9     | Pai        | nt-06                    |          |              |          |          |        |   |          |         |    | 19    |         | Watty   | l Solag  | ard - D | esert Sar   | nd   |    |        |       |
| 20     | 0     | Pai        | nt-23                    |          |              |          |          |        |   |          |         |    | 20    |         | Watty   | I Solag  | ard - D | illard      |      |    |        |       |
| 2      | 1 [   | Tile       | White 30x30              |          | Tiles Flo    | or alph  | a        |        |   |          |         |    | 21    |         | Watty   | I Solag  | ard - D | rab         |      |    |        |       |
| 22     | 2 [   | Sur        | f-Porcelain              |          |              |          |          |        |   |          |         |    | 22    |         | Watty   | l Solag  | ard - D | ryad        |      |    |        |       |
| 23     | 3 [   | Sur        | f-Plastic Laminate       |          |              |          |          |        |   | 0        |         |    | 23    |         | Watty   | I Solaga | ard - D | usted Whi   | ite  |    |        |       |
|        |       |            |                          |          |              |          |          |        |   | Ope      | en      |    | 1     |         | Watty   | I Solag  | ard - A | ntique Ivo  | on   |    |        |       |
|        |       | Purge      | Unused                   |          |              | Reve     | t        |        |   |          |         |    |       | Close   | •       | M        | erge    |             | Save |    | Save A | s     |
| a Lib  | orary | Parts' G   | DL scripts may refer to  | o attrit | outes she    | own he   | re as u  | nused. |   |          |         |    |       |         |         |          |         | Canc        | el   | Oł |        | Apply |

|                                     |              |                          |               | Attribute                             |                  |           |            |
|-------------------------------------|--------------|--------------------------|---------------|---------------------------------------|------------------|-----------|------------|
|                                     |              | Ø                        | Cef y         | · · · · · · · · · · · · · · · · · · · | I 🛓 🗈 🔮          | 🧐 📰 All   |            |
| Material                            |              |                          |               | Ope                                   | en               |           |            |
| Attribute                           |              |                          | _             |                                       |                  |           |            |
| # (                                 | 5 2          |                          | <u> </u>      | ArchiCAD AA                           | г 🗘              | Q Search  |            |
| ¥ 1                                 | Favorites    |                          | Name          |                                       | ✓ Date Modified  | Size      | Kind       |
| ✓ 2                                 | Devices      |                          | W             | attyl_Solagard.aat                    | 2/01/2015 6:16 p | om 115 KB | AddOcument |
| 3                                   | Devices      |                          |               | attyl_Natural Collection.aat          | 2/01/2015 6:08 p |           | AddOcument |
| ✓ 4<br>5                            | Shared       |                          | D Wa          | attyl_Colour Designer.aat             | 2/01/2015 5:56 p | om 1.3 MB | AddOcument |
| ✓ 6                                 | Media        |                          |               |                                       |                  |           |            |
| 7                                   |              |                          |               |                                       |                  |           |            |
| 8                                   | Tags         |                          |               |                                       |                  |           |            |
| 9                                   |              |                          |               |                                       |                  |           |            |
| ✓ 10                                |              |                          |               |                                       |                  |           |            |
| ✓ 11                                |              |                          |               |                                       |                  |           |            |
| 12                                  |              |                          |               |                                       |                  |           |            |
| 13                                  |              |                          |               |                                       |                  |           |            |
| ✓ 14<br>✓ 15                        |              |                          |               |                                       |                  |           |            |
| <ul><li>✓ 15</li><li>✓ 16</li></ul> |              |                          |               |                                       |                  |           |            |
| 17                                  |              |                          |               |                                       |                  |           |            |
| ✓ 18                                |              |                          |               |                                       |                  |           |            |
| ✓ 19                                |              |                          |               |                                       |                  |           |            |
| 20                                  |              |                          |               |                                       |                  |           |            |
| 21                                  |              |                          |               |                                       |                  |           |            |
| 22                                  |              |                          |               |                                       |                  |           |            |
| 23                                  | Enable:      | Attribute Manage         | r Files       |                                       |                  |           | <b>\$</b>  |
|                                     |              |                          |               |                                       |                  |           |            |
|                                     | New F        | older                    |               |                                       |                  | Can       |            |
|                                     |              |                          |               |                                       |                  |           | As         |
|                                     |              |                          |               |                                       |                  |           |            |
| e Library                           | Parts' GDL s | cripts may refer to attr | ributes shown | here as unused.                       |                  | Cance     | OK Apply   |
|                                     |              |                          |               |                                       |                  |           |            |

4. Select the colours you would like to add and press "Append" or "Overwrite". Add as many colours as you like. You can also open other Wattyl colour files, to load colours from different ranges. When you have finished adding the additional colours press "OK"

| laterials                                          |      |        |    |  |          |         |      |          |                                 |           |
|----------------------------------------------------|------|--------|----|--|----------|---------|------|----------|---------------------------------|-----------|
| ttributes of the current project: Untitled         |      |        |    |  |          |         | Curr | ent File | : Wattyl_Solagard.aat           |           |
| # Color Name                                       |      | Textu  | re |  |          |         | #    | Color    | Name                            | Texture   |
| 96 Wattyl Solagard - Spanish                       |      |        |    |  | Desele   | ect All | 1    |          | Wattyl Solagard - Antique Ivory |           |
| 97 📃 Wattyl Solagard - Spanish                     | Half |        |    |  |          |         | 2    |          | Wattyl Solagard - Bear Cub      |           |
| 98 🔲 Wattyl Solagard - Spinifex                    |      |        |    |  | Dupli    | cate    | 3    |          | Wattyl Solagard - Biscay        |           |
| <ul> <li>99 Wattyl Solagard - Stalactit</li> </ul> | e    |        |    |  | Bupi     | outo    | 4    |          | Wattyl Solagard - Biscuit       |           |
| 100 Wattyl Solagard - Stillwate                    | r    |        |    |  | Dele     | ete     | 5    |          | Wattyl Solagard - Blixen        |           |
| 101 Wattyl Solagard - Svelte                       |      |        |    |  |          |         | 6    |          | Wattyl Solagard - Blixen Half   |           |
| 102 🔲 Wattyl Solagard - Svelte H                   | alf  |        |    |  | << Ap    | pend    | 7    |          | Wattyl Solagard - Bone White    |           |
| 103 🔲 Wattyl Solagard - Tawa                       |      |        |    |  |          |         | ε    |          | Wattyl Solagard - Bristol Blue  |           |
| 104 🗾 Wattyl Solagard - Taylor B                   | ight |        |    |  | << 0ve   | erwrite | g    |          | Wattyl Solagard - Bronze Olive  |           |
| 105 🔲 Wattyl Solagard - Taylor B                   | igh  |        |    |  |          |         | 10   |          | Wattyl Solagard - Burnt Clay    |           |
| 106 🗾 Wattyl Solagard - Te Heng                    | a    |        |    |  |          |         | 11   |          | Wattyl Solagard - Calla         |           |
| 107 Wattyl Solagard - Terracot                     | ta   |        |    |  |          |         | 12   |          | Wattyl Solagard - Cedar         |           |
| 108 🔲 Wattyl Solagard - Titania                    |      |        |    |  | Print to | File    | 13   |          | Wattyl Solagard - Charcoal      |           |
| 109 Wattyl Solagard - Todd                         |      |        |    |  |          |         | 14   |          | Wattyl Solagard - Chocolate     |           |
| 110 🔲 Wattyl Solagard - Unfringe                   | d    |        |    |  |          |         | 15   |          | Wattyl Solagard - Colorbon      |           |
| 111 Wattyl Solagard - Vellum                       |      |        |    |  |          |         | 16   |          | Wattyl Solagard - Coral Red     |           |
| 112 📃 Wattyl Solagard - Vivid Yel                  | low  |        |    |  |          |         | 17   |          | Wattyl Solagard - Crustacean    |           |
| 113 📃 Wattyl Solagard - Warm W                     | hite |        |    |  |          |         | 18   |          | Wattyl Solagard - Deep Bru      |           |
| 114 Wattyl Solagard - Westland                     | d    |        |    |  |          |         | 19   |          | Wattyl Solagard - Desert Sand   |           |
| 115 🔛 Wattyl Solagard - Westmir                    | ster |        |    |  |          |         | 20   |          | Wattyl Solagard - Dillard       |           |
| 116 📃 Wattyl Solagard - Whakaa                     | ri   |        |    |  |          |         | 21   |          | Wattyl Solagard - Drab          |           |
| 117 Wattyl Solagard - Windbre                      | ak   |        |    |  |          |         | 22   |          | Wattyl Solagard - Dryad         |           |
| 118 Wattyl Solagard - Your Sha                     | adow |        |    |  |          |         | 23   |          | Wattyl Solagard - Dusted White  |           |
|                                                    |      |        |    |  | Oper     |         |      | 1        | Wattyl Solagard - Antique Ivor  |           |
| Purge Unused                                       |      | Revert |    |  |          |         |      |          |                                 |           |
| Purge Unused                                       |      | Revert |    |  |          |         |      | Close    |                                 | ve Save A |

The Wattyl colours you selected will be loaded into your ArchiCAD project's materials menu and can now easily be applied to walls, slabs, roofs, objects etc. throughout your project. You can add more colours at anytime, by simply going back to your Attribute manager.

| Box         | 🚅 v 🖬 🖨 👗 🛍 🛍 🗠 唑 😫 🖊         | 💉 🐋 v 🛬 v 🔤 v 🕸 v 📰 🖬 v 🖆 v 😫 | TT H Wattyl Solagard - Biscuit                            |                                                              |
|-------------|-------------------------------|-------------------------------|-----------------------------------------------------------|--------------------------------------------------------------|
|             |                               |                               | Background Fill                                           |                                                              |
| W Defa      | ult Settings 🏐 🚝 👁 Des: Walls | · -, @, =                     | 2 Ploor Plan and Section                                  |                                                              |
| quee 🚊      |                               |                               |                                                           | A                                                            |
|             |                               | Ur                            | titler Wattyl Solagard - Antique Ivory                    | Wattyl Solagard - Murmur                                     |
|             |                               |                               | Wattyl Solagard - Bear Cub Black                          | Wattyl Solagard - Myosotis Blue                              |
|             | Mi                            | aterial Settings              | Wattyl Solagard - Biscay                                  | Wattyl Solagard - New Denim Blue                             |
| r 📔         |                               |                               | Wattyl Solagard - Biscuit Wattyl Solagard - Blixen        | Wattyl Solagard - Normanby                                   |
| dow         | Wattyl Solagard - Bis         | cuit                          | Wattyl Solagard - Blixen<br>Wattyl Solagard - Blixen Half | Wattyl Solagard - Oilstone<br>Wattyl Solagard - Old Hickory  |
|             | Duplicate                     | Rename Delete                 | Wattyl Solagard - Biner Hall                              | Wattyl Solagard - Old Owl                                    |
| imn         |                               | Delete                        | Wattyl Solagard - Bristol Blue                            | Wattyl Solagard - Opo Grey                                   |
| n           | Create Preview                |                               | Wattyl Solagard - Bronze Olive                            | Wattyl Solagard - Painters White                             |
|             | Internal Engine               | Disable unrelated controls    | Wattyl Solagard - Burnt Clay                              | Wattyl Solagard - Pale Cadet                                 |
|             |                               | -                             | Wattyl Solagard - Calla                                   | Wattyl Solagard - Papier Quarter                             |
|             | Exposure to Light             |                               | Wattyl Solagard - Cedar                                   | Wattyl Solagard - Pastel Grev                                |
|             | Exposure to Light             |                               | Wattyl Solagard - Charcoal                                | Wattyl Solagard - Pearl Grey                                 |
| F           |                               | Reflection                    | Wattyl Solagard - Chocolate Chip                          | Wattyl Solagard - Peking                                     |
| ı           | Surface color:                |                               | Wattyl Solagard - Colorbond Gold                          | Wattyl Solagard - Pepper                                     |
|             | -                             | Ambient:                      | Wattyl Solagard - Coral Red                               | Wattyl Solagard - Permanent Green                            |
| ight        | Transparency                  |                               | Wattyl Solagard - Crustacean                              | Wattyl Solagard - Pinehill                                   |
| ain         | Transmittance:                | Diffuse:                      | Wattyl Solagard - Deep Brunswick Green                    | Wattyl Solagard - Pinewood Green                             |
| oh 👘        | 0                             |                               | Wattyl Solagard - Desert Sand                             | Wattyl Solagard - Pioneer Red                                |
|             |                               |                               | Wattyl Solagard - Dillard                                 | Wattyl Solagard - Pounamu                                    |
| ct          | Attenuation:                  | Shininess:                    | Wattyl Solagard - Drab                                    | Wattyl Solagard - Rats Tail                                  |
| ,           | 0                             | - 25                          | Wattyl Solagard - Dryad                                   | Wattyl Solagard - Red Gum                                    |
|             |                               |                               | Wattyl Solagard - Dusted White                            | Wattyl Solagard - Redwood                                    |
| h 🛛         |                               |                               | Wattyl Solagard - Dutch Cream                             | Wattyl Solagard - Rice Puff                                  |
| nent        | Emission:                     | Glowing                       | Wattyl Solagard - Dyers Pass                              | Wattyl Solagard - Rivergum                                   |
|             | Attenuation:                  | Specular:                     | Wattyl Solagard - El Chino                                | Wattyl Solagard - Rope                                       |
| <b>F</b> 14 | 0                             | 9                             | Wattyl Solagard - Ermine                                  | Wattyl Solagard - Royal Blue                                 |
| Ele         |                               |                               | Wattyl Solagard - Ethracite                               | Wattyl Solagard - Rustic Brown                               |
| End         | Emission color:               | Specular color:               | Wattyl Solagard - Flemish Blue                            | Wattyl Solagard - Sable Brush                                |
| ner         | Emission color.               | Specular color.               | Wattyl Solagard - French Grey                             | Wattyl Solagard - Samson Red                                 |
|             |                               |                               | Wattyl Solagard - Frosty Violet                           | Wattyl Solagard - Sandstone Grey                             |
| p           | Vectorial Hatching            |                               | Wattyl Solagard - Graphite                                | Wattyl Solagard - Scoria                                     |
| al          | Vocional matering             |                               | Wattyl Solagard - Grey Friars                             | Wattyl Solagard - Seagrass<br>Wattyl Solagard - Smooth Cream |
|             |                               | C Element Pen                 | Wattyl Solagard - Hedgehog                                | Wattyl Solagard - Smooth Cream                               |
| e D         | Background Fill               | • T                           | Wattyl Solagard - Indigo Velvet                           | Wattyl Solagard - Sombre Half                                |
| ne          |                               |                               | Wattyl Solagard - Ironsand                                | Wattyl Solagard - Spanish                                    |
|             |                               |                               | Wattyl Solagard - Italian Earth                           | Wattyl Solagard - Spanish Half                               |
| spot        | ► Texture                     |                               | Wattyl Solagard - Ivory Beige                             | Wattyl Solagard - Spinifex                                   |
| re          |                               | Cancel OK                     |                                                           | Wattyl Solagard - Stalactite                                 |
| iera        |                               | Cancer                        | Wattyl Solagard - Japan Tan                               | Wattyl Solagard - Stillwater                                 |
| loid        |                               |                               | Wattyl Solagard - Karaka                                  | Wattyl Solagard - Svelte                                     |
|             |                               |                               | Wattyl Solagard - Lamb'S Fleece                           | Wattyl Solagard - Svelte Half                                |
|             |                               |                               | Wattyl Solagard - Lapsang Grey                            | Wattyl Solagard - Tawa                                       |
|             |                               | ×                             | Wattyl Solagard - Leeward                                 | Wattyl Solagard - Taylor Bight                               |
|             |                               |                               | Wattyl Solagard - Lemnos                                  | Wattyl Solagard - Taylor Bight Half                          |
|             |                               |                               | Wattyl Solagard - Lichen                                  | Wattyl Solagard - Te Henga                                   |
|             |                               |                               | Wattyl Solagard - Light Coffee                            | Wattyl Solagard - Terracotta                                 |